## << CLipper5.0~5.2 >>

- $<<$  CLipper $50-52$   $>>$
- 13 ISBN 9787810125529
- 10 ISBN 7810125524

出版时间:1995-08

PDF

, tushu007.com

http://www.tushu007.com

<< CLipper5.0~5.2 >>

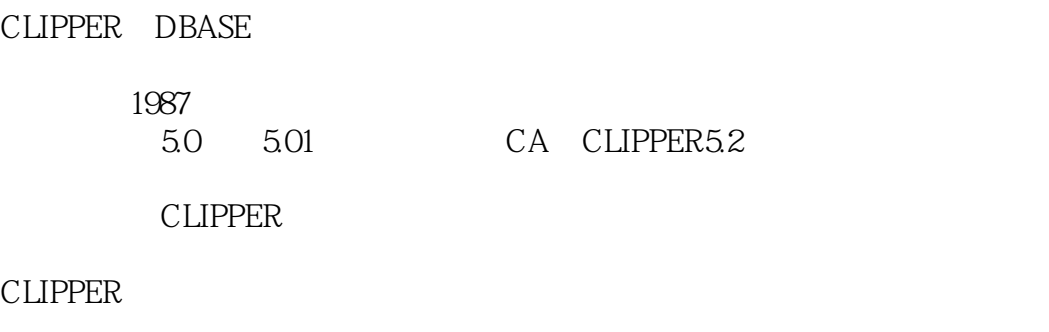

 $200\,$ 

, tushu007.com

#### CLIPPER5.O/CA CLIPPER5.2

010 2017251 7557

<< CLipper5.0~5.2

```
CLIPPER
1.11.1.11.1.21.1.31.1.41.2CLIPPER
1.2.1CLIPPER
1.22CLIPPER1.23CLIPPER5.0/5.01/5.2
1.3CLIPPER
1.311.32CLIPPER
2.1CLIPPER
21.121.222CA CLIPPER5.2
23CA CLIPPER5.2
2.3.1CLIPPER
232CLIPPER
2.4CLIPPER
24.1
24 \alpha LIPPER
2.5
      CLIPPER
31
32
321322
323
33
331
332
333
334
335
34341
342
343
35CLIPPER
35.1
```
# << CLipper5.0~5.2

 $35.2$ 

35.3

CLIPPER 4.1  $4.1.1$ 4.1.2 4.1.3 4.1.4 42 4.2.1 422 423 4.24 4.3数据库的建立与基本操作 431 432 433 434 435 436 4.4顺序结构程序设计 4.5分支结构程序设计 45.1IF 45.2DO CASE 45.3IF /IIF 46 46.1DO WHILE 462FOR…NEXT  $463$ EXIT LOOP 4.64  $5.1$  $5.1.1$  $5.1.2$ 5.1.3 5.2  $5.21$ 5.22 5.23 5.3 5.3.1 5.32 5.33 54 KEY<br>541 KEY  $5.4.1$ 5.42

<< CLipper5.0~5.2

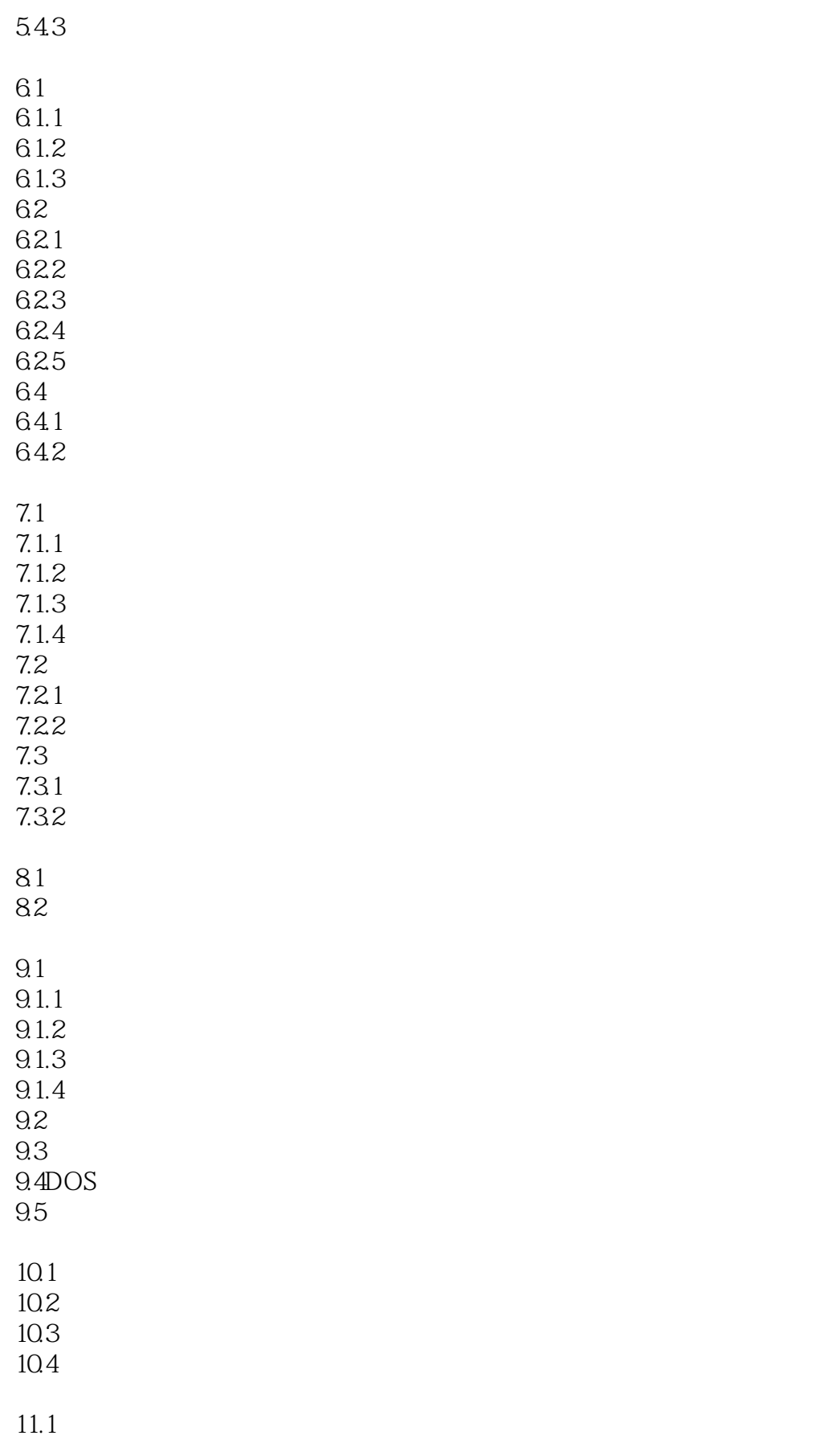

<< CLipper5.0~5.2 >>

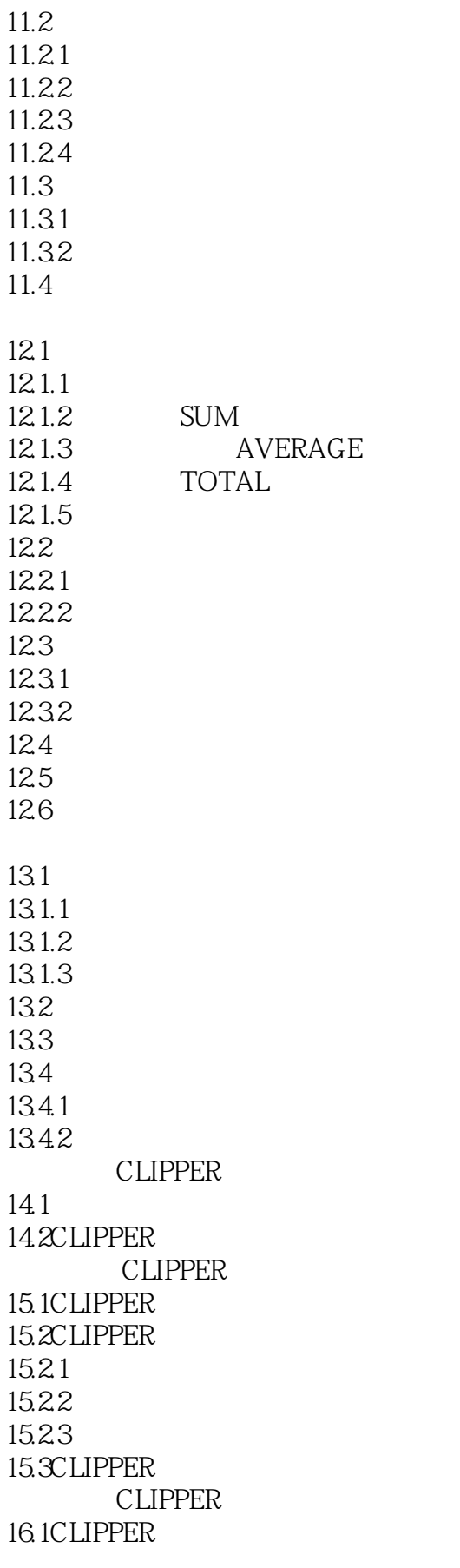

# $<<$  CLipper $50-52$   $>>$

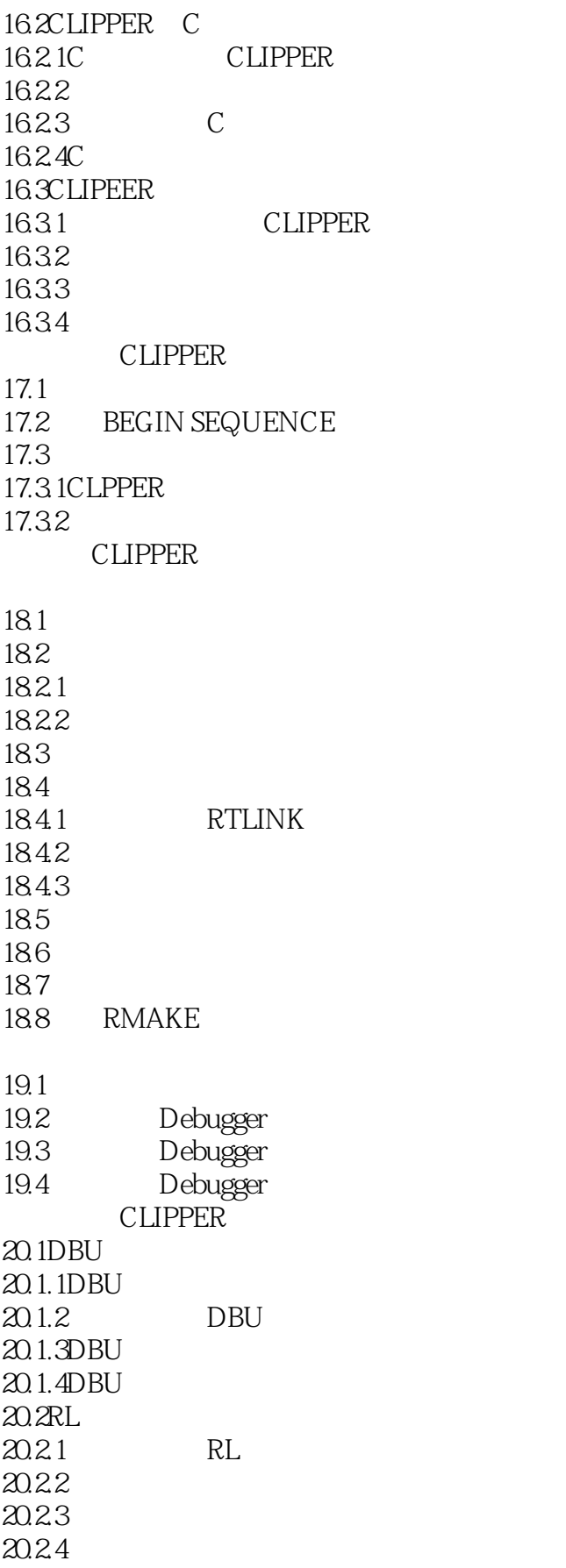

<< CLipper5.0~5.2

20.25 20.26 20.27 20.3 NG 20.3.1 NG 20.3.2NG.EXE 20.3.3 NG 20.34NG  $21.1$ 21.2

CA CLIPPER5.2 STD.CH **CLIPPER** CLIPPER50 CLIPPPER5.01/CA CLIPPER5.2 CLIPPER dBASE **CLIPPER** 

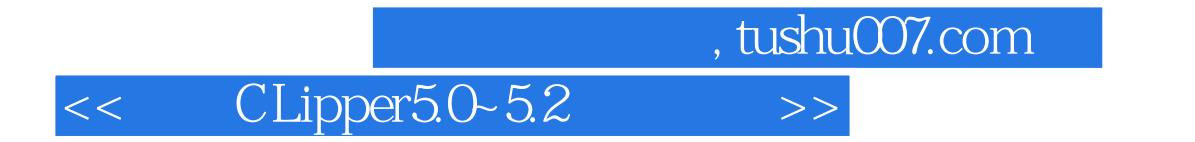

本站所提供下载的PDF图书仅提供预览和简介,请支持正版图书。

更多资源请访问:http://www.tushu007.com